$\mathbf{1}$  $\overline{2}$ Fil: Check max og min.asm  $\sim$  100  $\mathbf{z}$ Dato: 20/10 2016  $\mathcal{L}$ forfatter: Steen Heide  $\overline{4}$  $\overline{5}$ i i dette program anvendes til at teste ICSPen på PIC16F684  $\epsilon$  $\overline{7}$  $\mathcal{I}$ Programmet skifter to dioder placeret mellem A4pin3)og A5(pin2)  $\mathsf{R}$ ; \*\*\*\*\*\* forbindelse af ICSP \*\*\*\*\*\*\*\*\*\*\*\*\*\*\*\*\*\*\*\* forbindelse af kredsløb \*\*\*\*\*\*\*\*\*\*\*\*\*\*\*  $\mathsf{Q}$ Programmet forventes uploadet med en PICkit2  $\ddot{i}$ eller en PICkit3 pilen på PICkit angiver pin1  $10$  $\rightarrow$ PICkit PIC16F684 Navn  $11$ **Card** Program Funktion PIC16F684 Program  $\frac{1}{2}$  PORTA,  $\frac{1}{2}$  PORTA,  $\frac{1}{2}$  PORTC,  $\frac{1}{2}$  (pin 5)  $12$ VPP/MCLR  $\mathbf{1}$  $\cdot$  $\overline{4}$  $\begin{array}{c} 4 \\ 1 \end{array}$ VDD/TARGET 2  $13$  $\mathcal{I}$ 14  $14$  $VSS/GND$  3 SWITCH PORTA, 0 (pin13)  $15$  $\mathcal{L}$ **TCSPDAT**  $\overline{4}$  $13$ ADCen AD2 PORTA, 2 (pin11)  $16$  $\mathcal{L}$ **ICSPCLK** 5 12  $17$ INCLUDE "p16f684.inc" :errorlevel -302 : no "register not in bank 0" warnings  $18$  $19$ ierrorlevel -305 ; no "page or bank selection not needed for this device" messages ; \*\*\*\*\*\*\* COMPILER configuration bits \*\*\*\*\*\*\*\*\*\*\*\*\*\*\*\*\*\*\*\*\*\*\*\*\*\*\*\*\*\*\*\*\*\*\* 20 ; ext reset, no code or data protect, no brownout detect,  $21$ ; no watchdog, power-up timer, int clock with I/O,  $22$ 23 ; no failsafe clock monitor, two-speed start-up disabled  $24$ PWRTE ON & WDT OFF & INTRC OSC NOCLKOUT つら equ 0x20 ; variable used for delay<br>equ 0x21 ; local temp variable 26 ibrevha 27 ; local temp variable setpoint  $28$ flag  $equ$   $0x22$ ; her gemmes større end og mindre end equ 0x23<br>equ 0x24 29 del  $30$  $+iA$  $31$  $32$ ORG 0x0000 ; processor reset vector  $33$ goto  $TNTT$  $34$ 35 movlw 0x07<br>movwf CMCON0 TNTT 36 ; Alle comparatore slukkes 37 STATUS, RPO ; Der skiftes til bank 1  $38$ hef ; PortA,0 sættes til input<br>. -39 bsf TRISA, 0 ; PortA,5 sættes til output  $40$ TRISA, 5 **b**<sub>cf</sub> 41 baf TRISA, 4 ; PortA, 4 sættes til input ; PortC,5 sættes til output<br>; Portc,2 sættes til indput Analog LDR startsignal 42 bcf TRISC, 5 TRISC, 2 43 bsf 44 **b**cf ANSEL, 0 ; PortA, 0 sættes til Digital A5 og C5 kan ikke være analog  $45$ bcf ANSEL, 3 46 STATUS, RPO ; Der skiftes til bank O bcf 47  $48$ ; \*\*\*\*\*\*\* Opsætning af Analog til Digital converterenADC and PWM configuration \*\*\*\*\*\*\*\*\*\* 49 bsf STATUS, RPO ; Der skiftes til bank 1 50 bsf TRISA, 0 : Port A0 sættes til indgang 51 **bsf** ; Port A0 sættes til analog indgang ANSEL, 7  $52$ movlw b'01100000' ; Kun bit 4 til 6 benyttes 110 giver Fosc/64 (mest stabil) movwf ADCON1 ; ADC frekvensen overføres til ADcon1 53  $54$ bef STATUS, RPO ; Der skiftes til bank 0 ; ADON<br>; ADON 55 ADCON0, 0 bsf Adconverteren er tændt ; GO/DONE ADCen stoppes ADCONO.1 56 bcf ADCON0, 2  $\qquad$  ;  $\;$  1\  $\;$ 57 bsf  $\begin{array}{cc} i & 1 \\ i & 1 \end{array}$  Channel 58 bsf ADCON0, 3 ADC Kanal 7 er valgt (111) ADCON0, 4 59 hsf ; Bit 5 benyttes ikke  $60$ ADCON<sub>0</sub>, 5 bcf 61 bcf ADCON0, 6 ADCON<sub>0</sub>, 7  $62$ hef 63 64 ; \*\*\*\*\*\*\* Hent den første ADværdi og gemmer den som refference værdi \*\*\*\*\*\*\*\*\*\*\*\*\*\*\*\*\*\*\*\*  $65$  $cal1$ ADcheck : Der læses fra AD converteren 66 movwf setpoint ; Resultatet flyttes til registeret "setpoint" 67 68  $69$  $0 \times F$ F  $m \sim 1$   $w$ PR<sub>2</sub>  $70$  $m$  $\alpha$ ; PWM perioden sættes i PR2, her til 244Hz 71 STATUS, RP0 ; Der skiftes til bank 0 **b**<sub>cf</sub> 72  $movlw$  $7^{\circ}$  $72$ movwf T<sub>2</sub>CON ; sætter Timer2 op med 1:16 prescaler 74  $0 \times 0$ C ; Sætter pulsbrede modulatoren op med en PWM udgang movlw CCP1CON 75 movwf

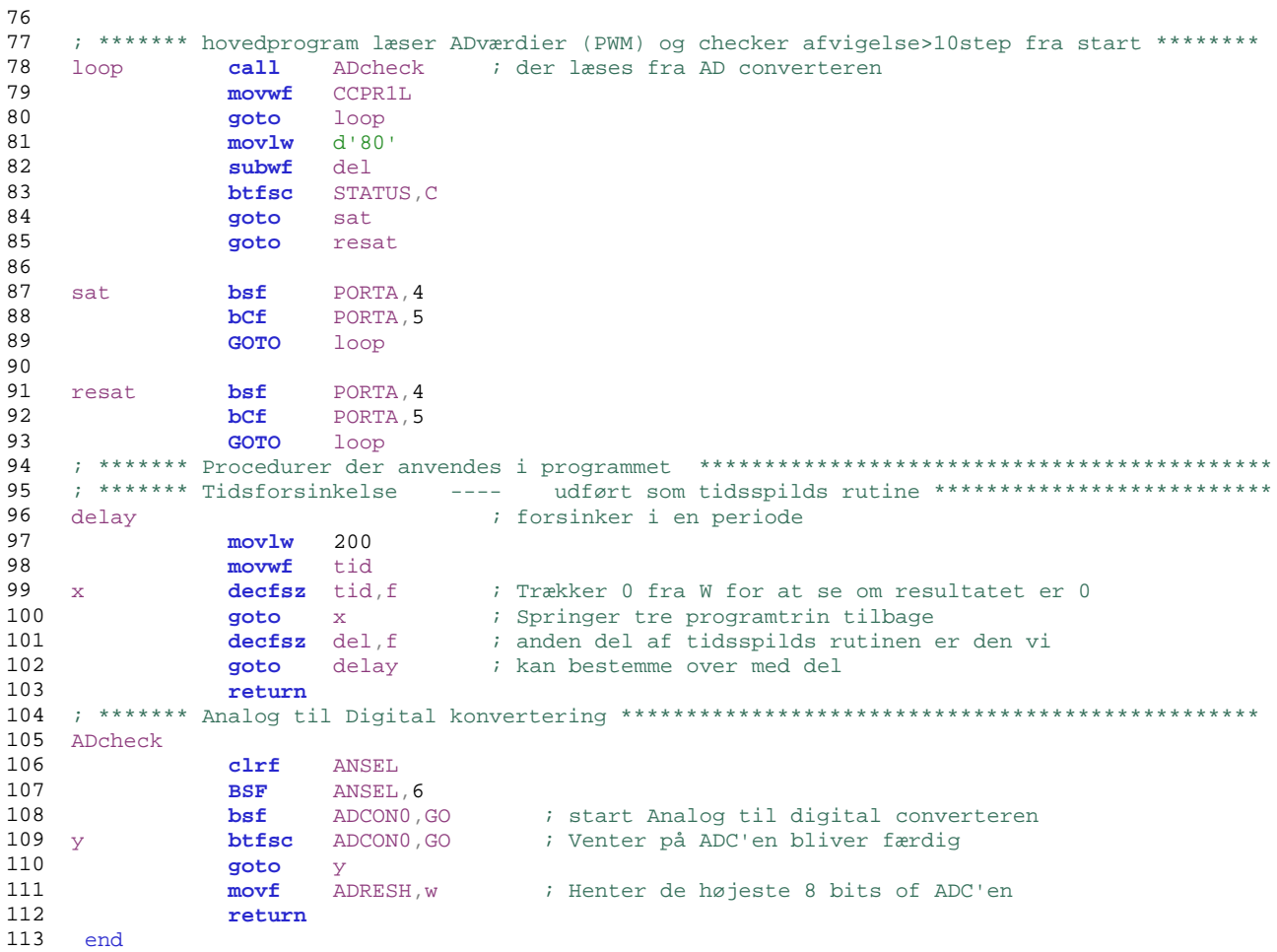